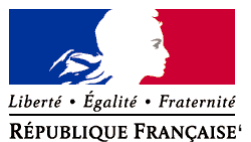

Ministère chargé de l'environnement

**Demande d'examen au cas par cas préalable à la réalisation éventuelle d'une évaluation environnementale** 

**Article R. 122-3 du code de l'environnement**

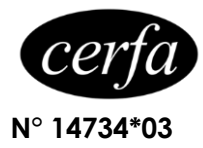

*Ce formulaire sera publié sur le site internet de l'autorité environnementale Avant de remplir cette demande, lire attentivement la notice explicative*

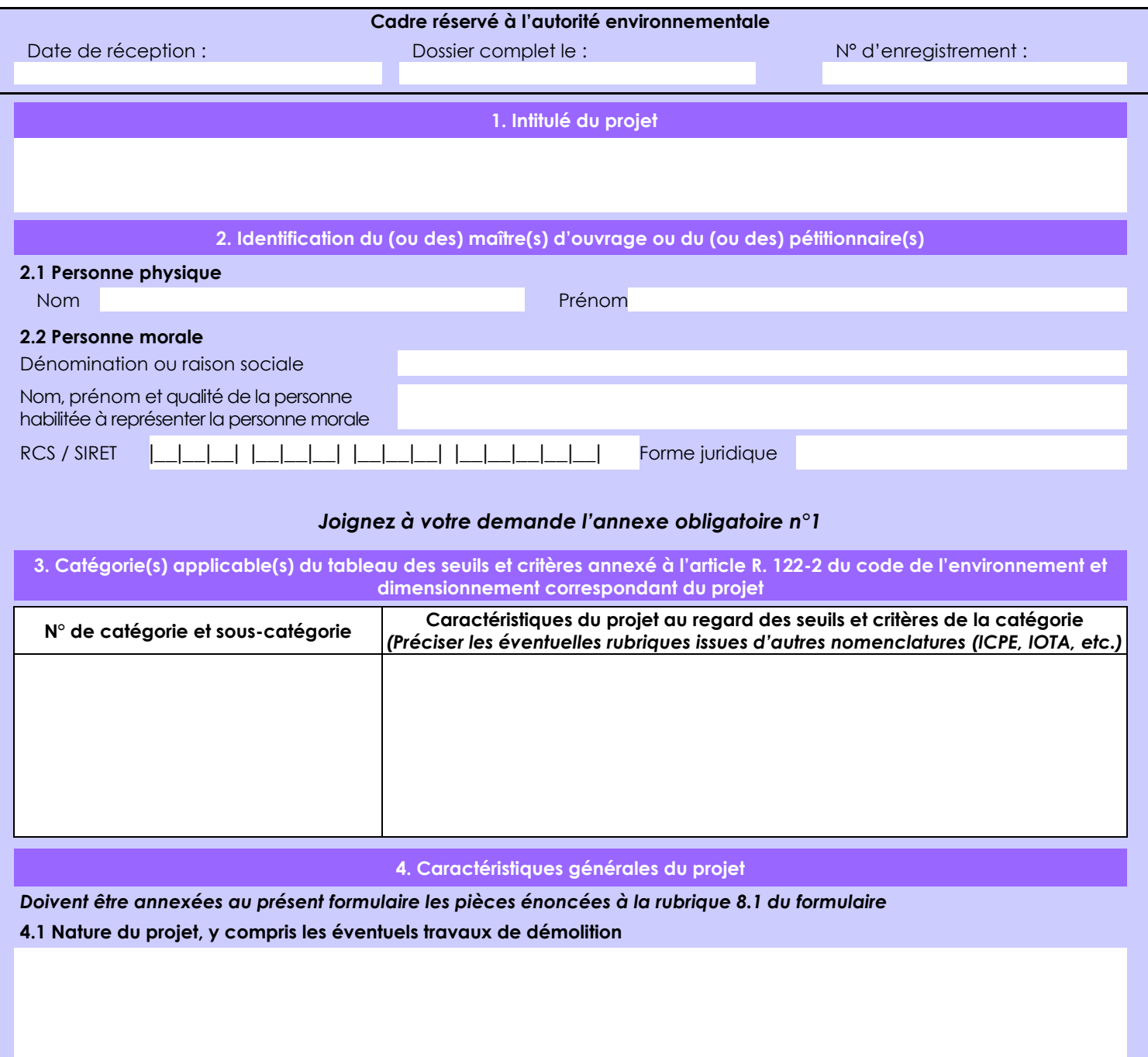

La loi n° 78-17 du 6 janvier 1978 relative à l'informatique, aux fichiers et aux libertés s'applique aux données nominatives portées dans ce formulaire. Elle garantit un droit d'accès et de rectification pour ces données auprès du service destinataire.

### **4.2 Objectifs du projet**

Le projet d'ARM "Petit Approuague amont" vise à déterminer le potentiel aurifère alluvionnaire des périmètres sollicités (zones vierges non travaillées) et prècède une éventuelle phase de travaux d'exploitation minière, si la recherche est favorable. L'ARM "Petit Approuague amont" sollicitée permet de mesurer plusieurs paramètres sur le terrain pour évaluer la favorabilité de la zone :

- mesure de la hauteur de sol stérile et de gravier minéralisé par creusement de puits à la pelle mécanique de faible tonnage.
- description du gravier (granulométrie, nature des galets, etc.)
- échantillonnage à la batée de l'or présent dans un échantillon réduit de gravier (volume de 12L).
- détermination qualitative sur le terrain de la surface potentiellement minéralisée avec mesures GPS
- Tous ces paramètres permettent d'évaluer le plus précisément le caractère économique du flat prospecté.

#### **4.3 Décrivez sommairement le projet 4.3.1 dans sa phase travaux**

Une approche au périmètre sollicité est réalisée par la piste de Bélizon et le petit matériel de prospection (EPI, pharmacie, téléphone satellite, GPS, etc.) est acheminé avec le matériel lourd (pelle mécanique de 16 t) par camion et porte-char sur la piste de Bélizon. La distance entre l'entrée sur le périmètre et la piste de Bélizon est seulement de 17m. A l'intérieur du périmètre, le layonnage se poursuit dans le flat le long de la crique principale sur environ 6,9 km linéaire avec un nombre de 3 traversées plannifiées sur l'ensemble du périmètre. Leur franchissement fera l'objet d'une déclaration préalable dans le cadre de la loi sur l'eau.

Aucun carbet provisoire ne sera construit sur le périmètre "Petit Approuague amont" car l'équipe de prospection sera logée sur le camp d'Amazone Gold situé 17 km plus loin sur la piste de Bélizon (environ 20min de trajet en 4x4). Les lignes de prospection (13 au total, soit 16/périmètre en moyenne) seront réalisées à partir du cheminement de pelle et sont orientées perpendiculairement à l'allongement de la crique principale.

Les moyens déployés pour déplacer le matériel seront : 1 pelle mécanique de 16 t, un quad et un 4x4. Ils permettront de transporter des seaux, des battées, une pelle manuelle pour prélever les échantillons mais aussi le matériel survie (téléphone satellite, EPI et pharmacie). L'équipe sera composée de Mr Robin Tschofen, Mr Diego Seira ainsi que deux manoeuvres et un opérateur de pelle.

Sur un périmètre donné, le trajet retour réemprunte l'accès ouvert lors du trajet aller.

### **4.3.2 dans sa phase d'exploitation**

Les puits de prospection sont implantés tous les 25m sur les lignes de prospection espacées de 200 à 400m chacune et orientées perpendiculairement à la direction générale du flat prospecté, ils seront creusés puis rebouchés à la pelle mécanique. Un total de 19 puits sera réalisé (nombre de puits calculé à partir de la longueur totale des lignes de prospection de 461 m; 461/25=19).

Le creusement des puits s'effectue en plusieurs étapes successives :

- l'humus et les argiles de surface (stériles) sont mises de côté séparément.

- le gravier (minéralisé) foisonné est échantillonné dans un seau de 12L. 4 prélèvements de gravier sont réalisés le long de l'épaisseur de gravier afin d'évaluer son hétérogénéité dans l'estimation des ressources : (1) prélèvment dans le gravier du haut, (2) dans le gravier du milieu, (3) dans le gravier du bas et (4) à l'interface entre gravier et roche-mère saprolitisée.

-les paramètres tels que la hauteur de stérile, la hauteur de gravier, la nature et la granulométrie de chaque horizon (1,2,3,4). En cas d'absence de gravier, le puits est directement rebouché.

- prise du point GPS du puits.

- les échantillons de gravier sont lavés à la battée dans le cours d'eau le plus proche. Seul le concentré est échantillonné puis ramené pour analyses.

- le puits est rebouché avec les horizons redisposés successivment dans l'ordre initial (gravier puis argiles de surface et enfin humus).

Une partie de la phase de travaux consiste aussi à caractériser l'ensemble du terrain (GPS, prise de notes, schémas): dimension du flat, végétation, sauts, anciens chantiers créoles et/ou clandestins, vestiges archéologiques (immédiatement déclarés), etc

# **4.4 A quelle(s) procédure(s) administrative(s) d'autorisation le projet a-t-il été ou sera-t-il soumis ?**

*La décision de l'autorité environnementale devra être jointe au(x) dossier(s) d'autorisation(s).*

D'après la note de la DEAL du 28/12/2013 sur la nouvelle procédure d'ARM, celle-ci vaut:

 - consentement de l'ONF à réaliser des travaux de recherches minières sur le domaine forestier privé de l'état prévu à l'article L.121-1 du code minier.

- déclaration d'ouverture de travaux miniers prévu à l'article L.162-10 du code minier,
- déclaration au titre de l'article L.214-3 du code de l'environnement sur le périmètre qu'elle couvre.

En parallèle, est établie la déclaration au titre de l'article L.214-3 du code de l'environnement pour l'acheminement du matériel lourd voué à la prospection jusqu'au périmètre couvert par les ARM.

### **4.5 Dimensions et caractéristiques du projet et superficie globale de l'opération - préciser les unités de mesure utilisées**

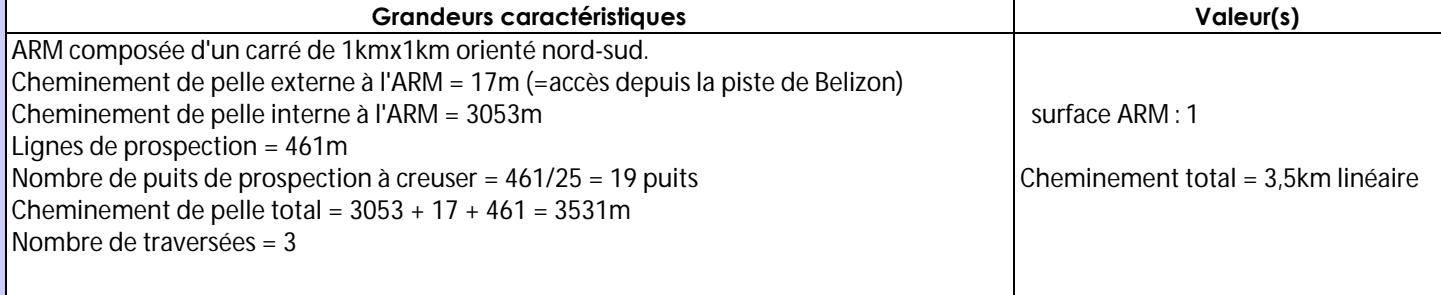

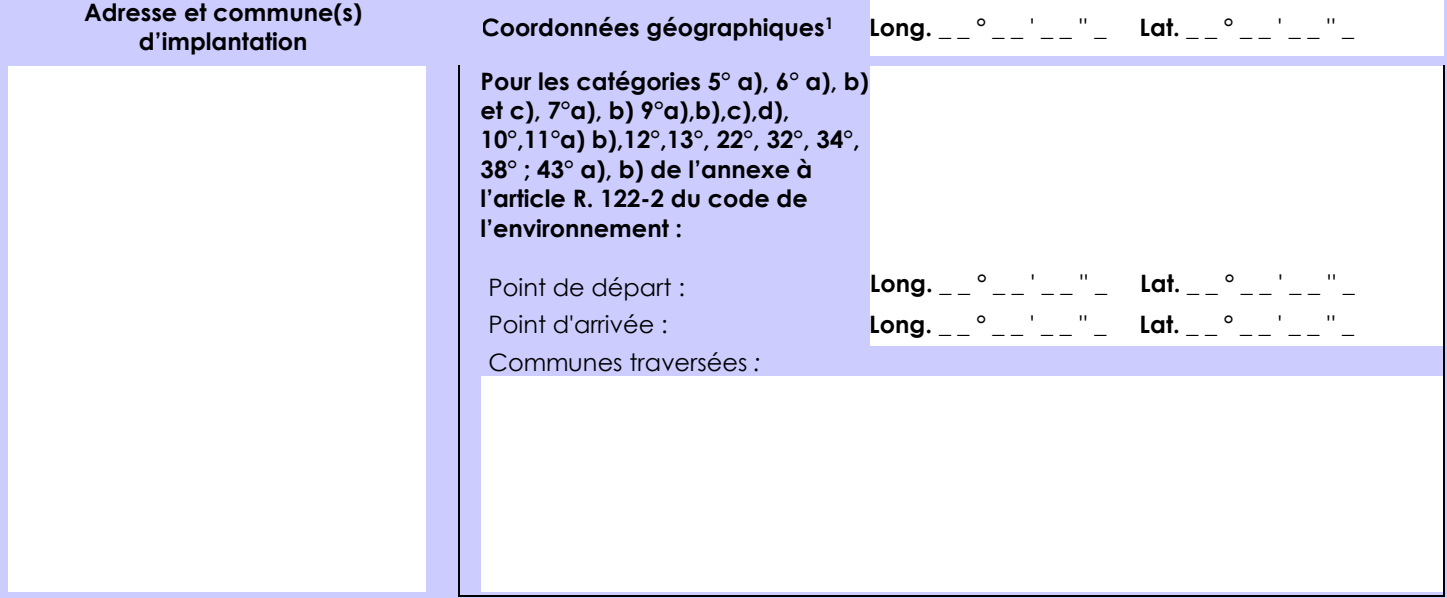

### *Joignez à votre demande les annexes n° 2 à 6*

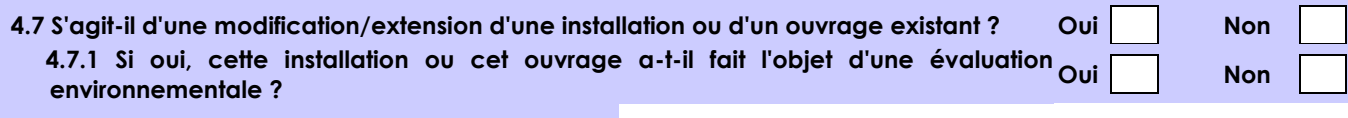

 **4.7.2 Si oui, décrivez sommairement les différentes composantes de votre projet et indiquez à quelle date il a été autorisé ?**

**4.6 Localisation du projet**

1 Pour l'outre-mer, voir notice explicative

Afin de réunir les informations nécessaires pour remplir le tableau ci-dessous, vous pouvez vous rapprocher des services instructeurs, et vous référer notamment à l'outil de cartographie interactive CARMEN, disponible sur le site de chaque direction régionale.

Le site Internet du ministère en charge de l'environnement vous propose, dans la rubrique concernant la demande de cas par cas, la liste des sites internet où trouver les données environnementales par région utiles pour remplir le formulaire.

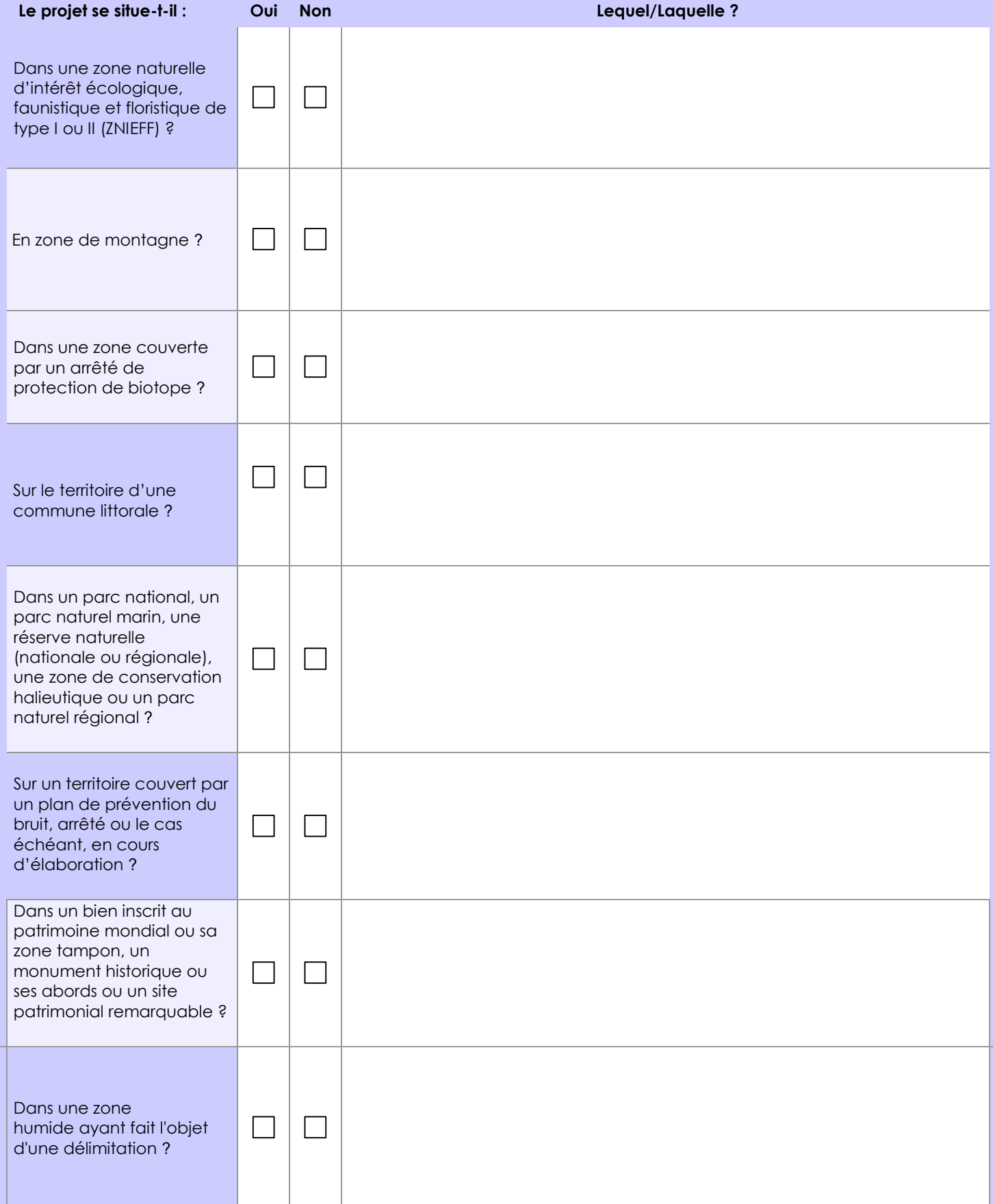

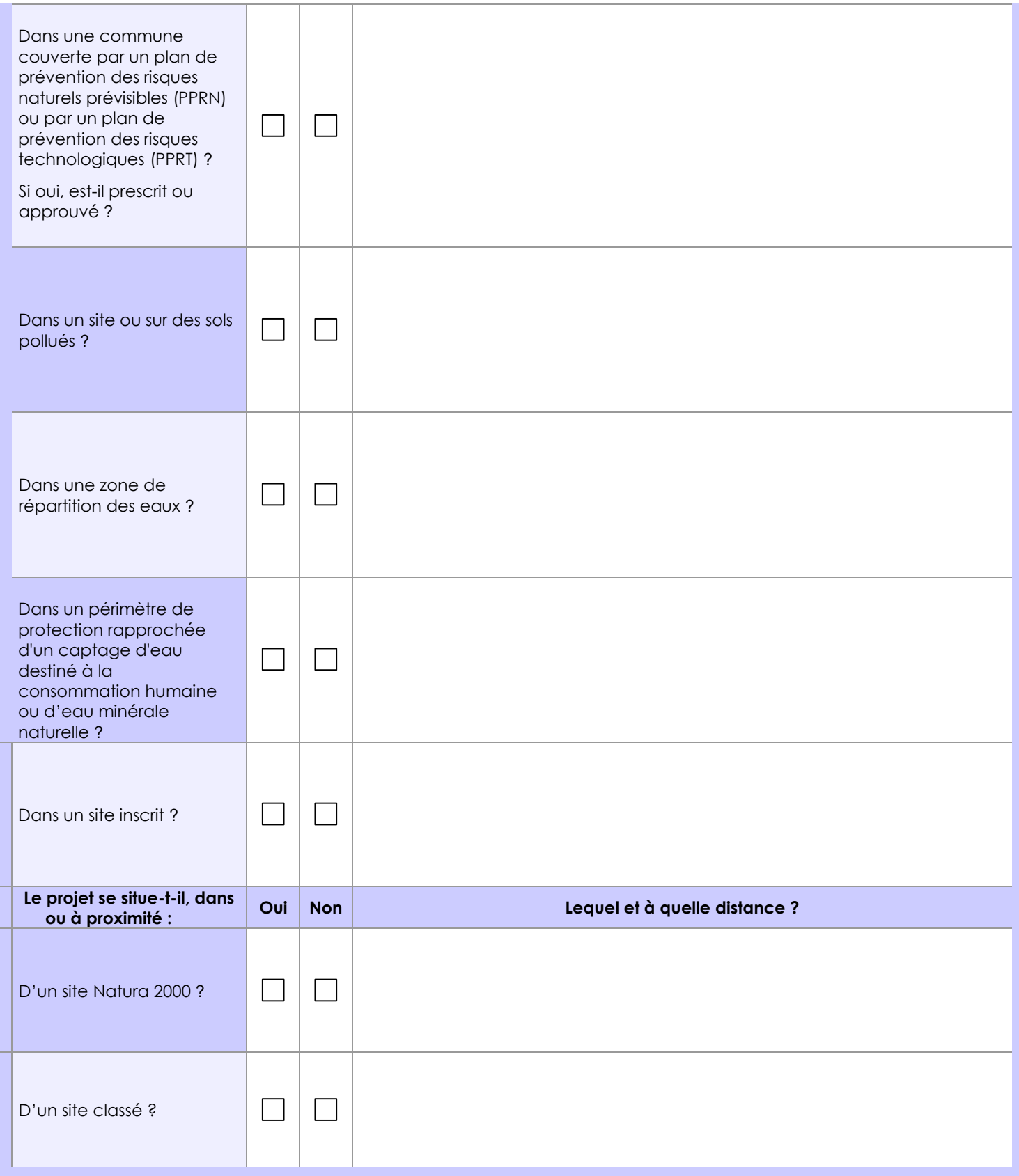

# **6.1 Le projet envisagé est-il susceptible d'avoir les incidences notables suivantes ?**

Veuillez compléter le tableau suivant :

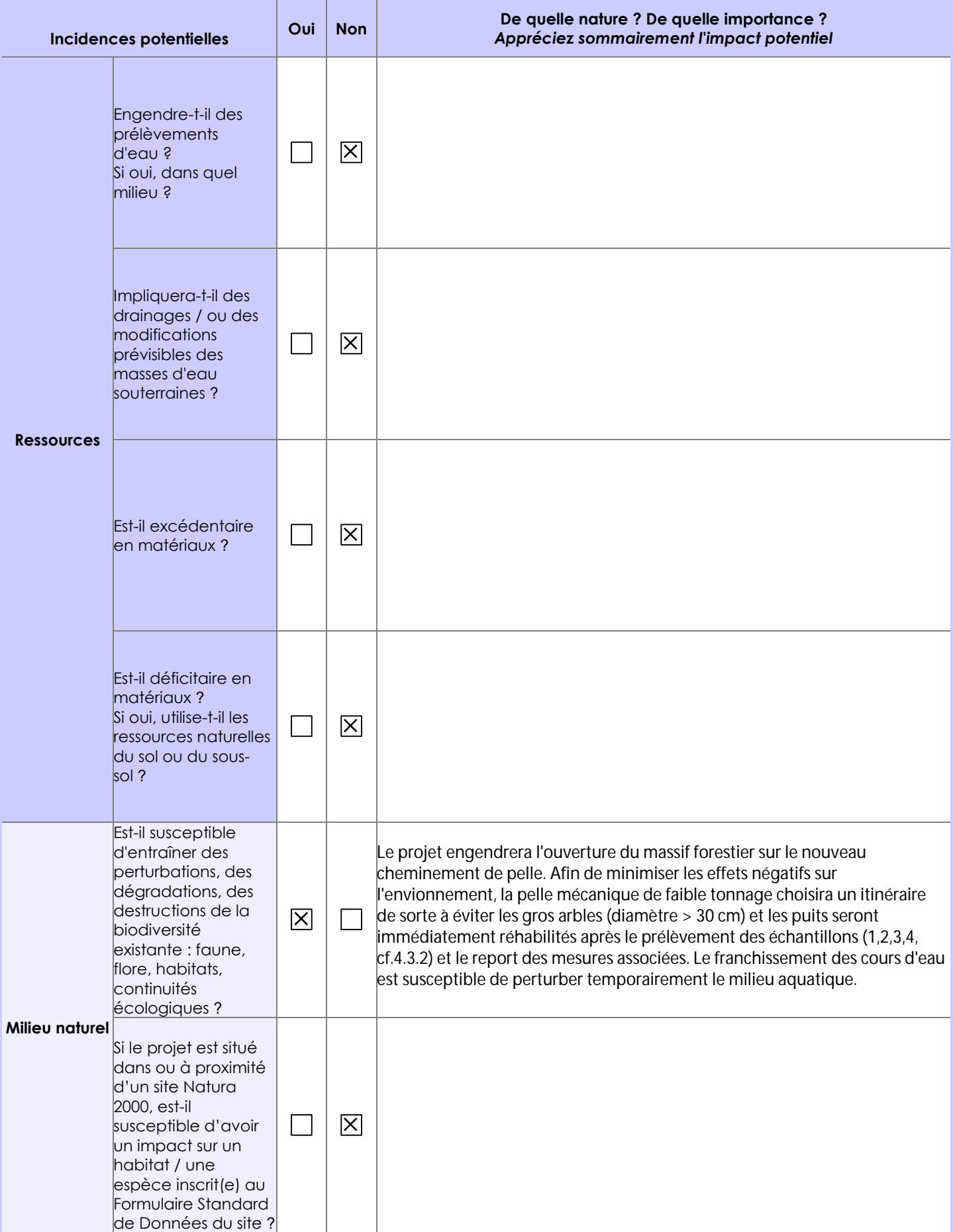

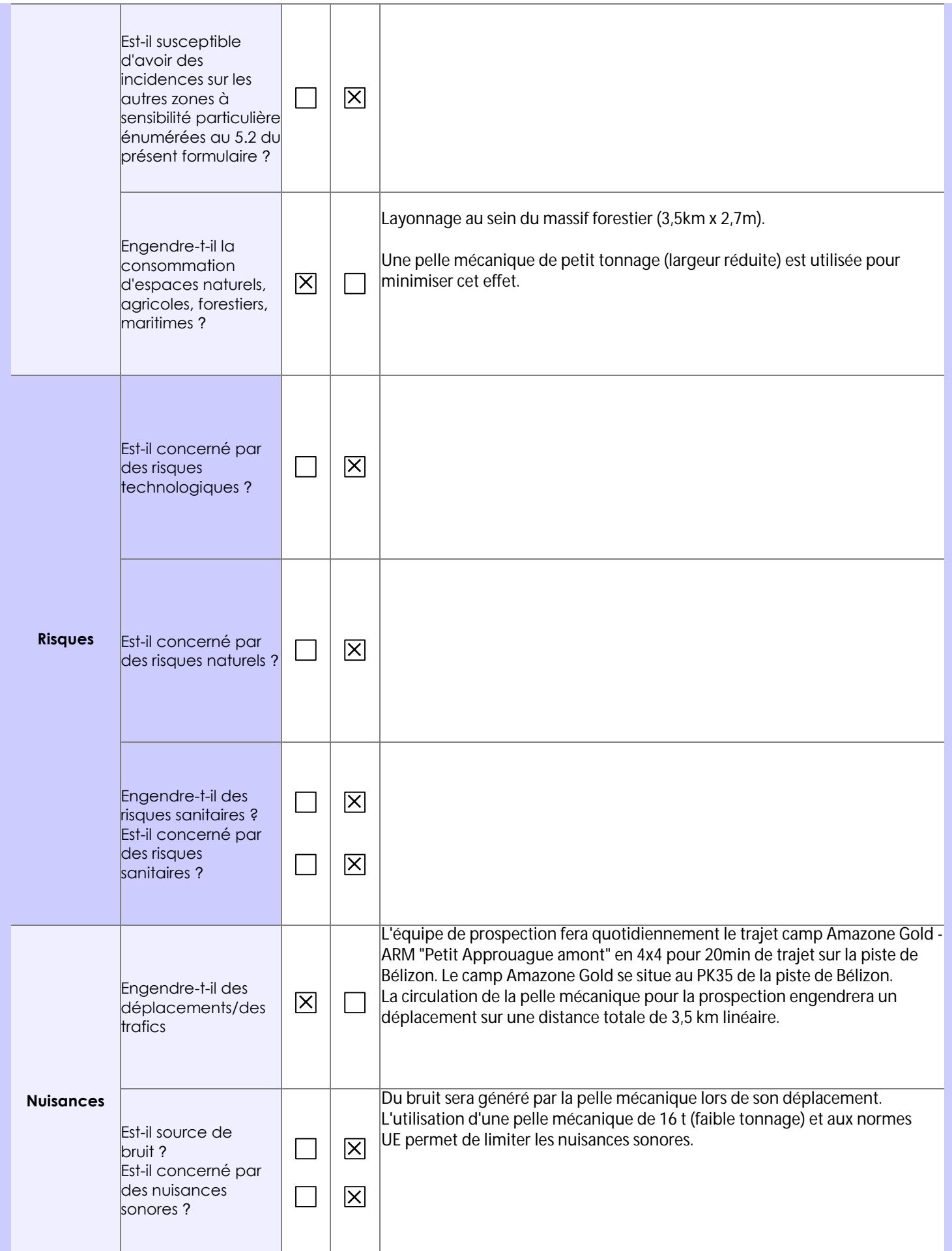

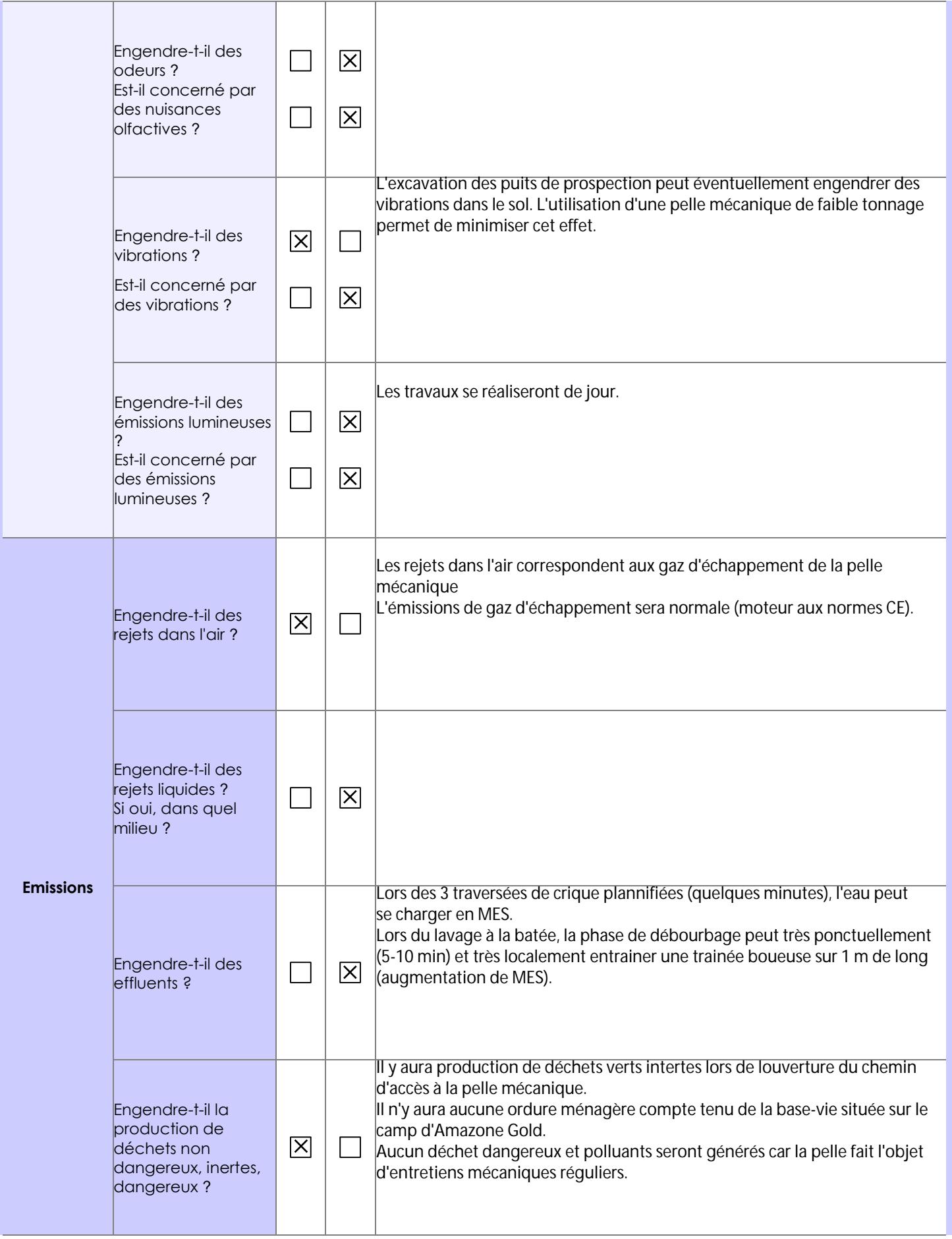

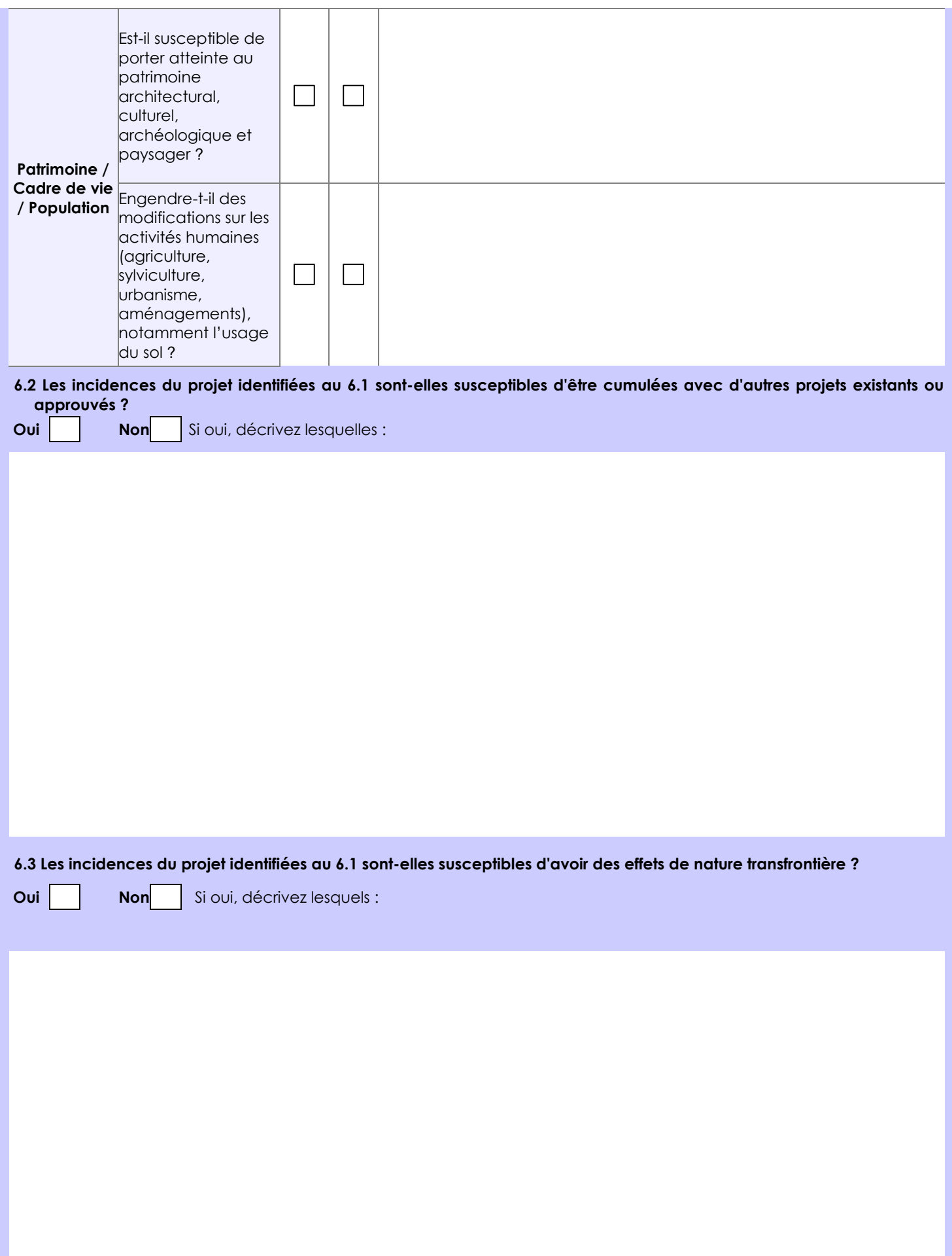

**6.4 Description, le cas échéant, des mesures et des caractéristiques du projet destinées à éviter ou réduire les effets négatifs notables du projet sur l'environnement ou la santé humaine (pour plus de précision, il vous est possible de joindre une annexe traitant de ces éléments) :**

Pour limiter la destruction du massif forestier, l'itinéraire de pelle mécanique été étudié pour réduire la distance linéaire déforestée et intègre un nombre limité et optimisé de 3 traversées de criques. L'utilisation d'une pelle mécanique de petit tonnage avec des chenilles réduites permet de limiter au maximum la déforestation et l'empreinte au sol. Les espèces protégées et les arbres de plus de 30 cm de diamètre seront préservés.

Lors des traversées de crique, la mise en place temporaire de troncs en travers de la crique permettra de limiter la mise en suspension de matière et les berges seront restaurées une fois la traversée réalisée.

Les puits de prospection seront rebouchés une fois l'échantillonnage réalisé avec une re-disposition des horizons dans leur configuration initiale.

Le stockage d'hydrocarbures limité sur le périmètre (uniquement les besoins de la semaine) dans un espace dédié et aménagé. La pelle mécanique fera l'objet d'une révision avant les travaux afin d'éviter d'avoir de la maintenance à faire sur le site (source de pollution).

# **7. Auto-évaluation (facultatif)**

Au regard du formulaire rempli, estimez-vous qu'il est nécessaire que votre projet fasse l'objet d'une évaluation environnementale ou qu'il devrait en être dispensé ? Expliquez pourquoi.

Compte tenu du faible impact environnemental du projet (défrichement limité, ensemble du passage des criques maîtrisé, puits de prospection réhabilités immédiatement, base vie sans impact avec hamac fixés entre deux arbres, etc.), nous estimons que l'évaluation environnementale n'est pas nécessaire.

Le projet se situe en SDOM 3 : activité minière autorisée.

### **8. Annexes**

### **8.1 Annexes obligatoires**

Г

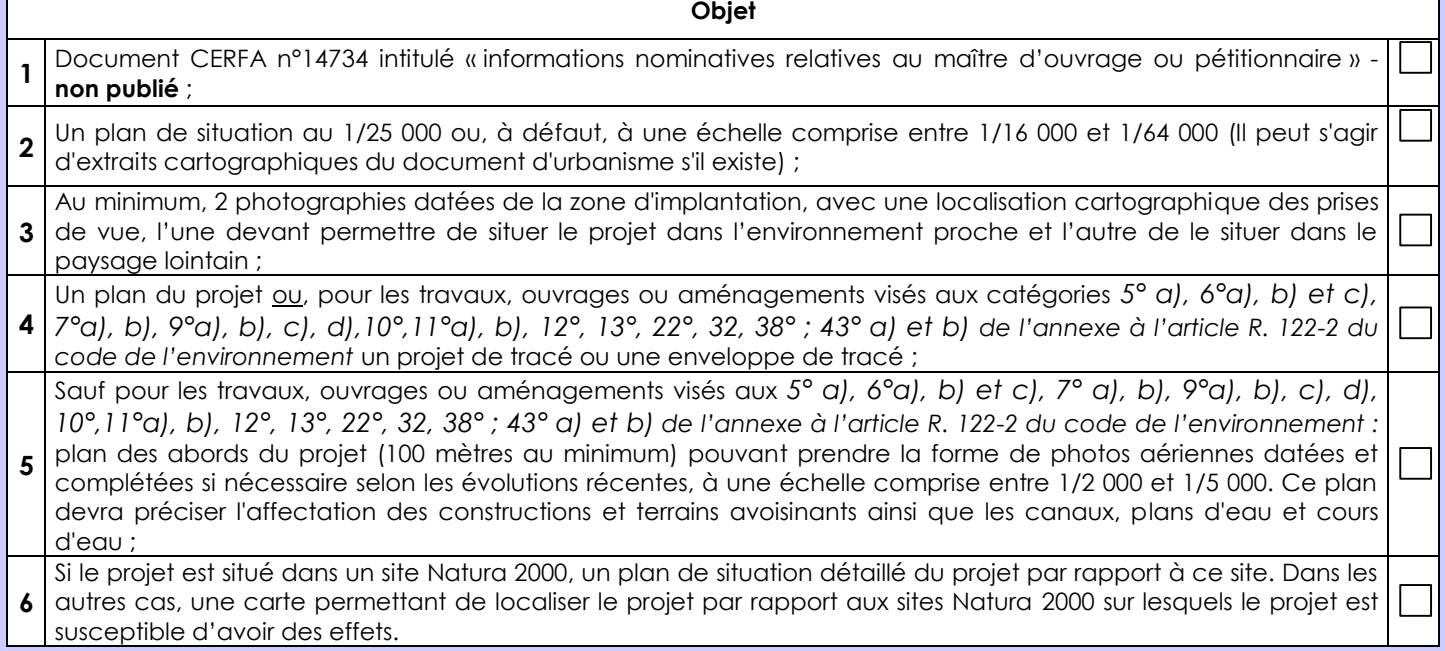

## **8.2 Autres annexes volontairement transmises par le maître d'ouvrage ou pétitionnaire**

Veuillez compléter le tableau ci-joint en indiquant les annexes jointes au présent formulaire d'évaluation, ainsi que les parties auxquelles elles se rattachent

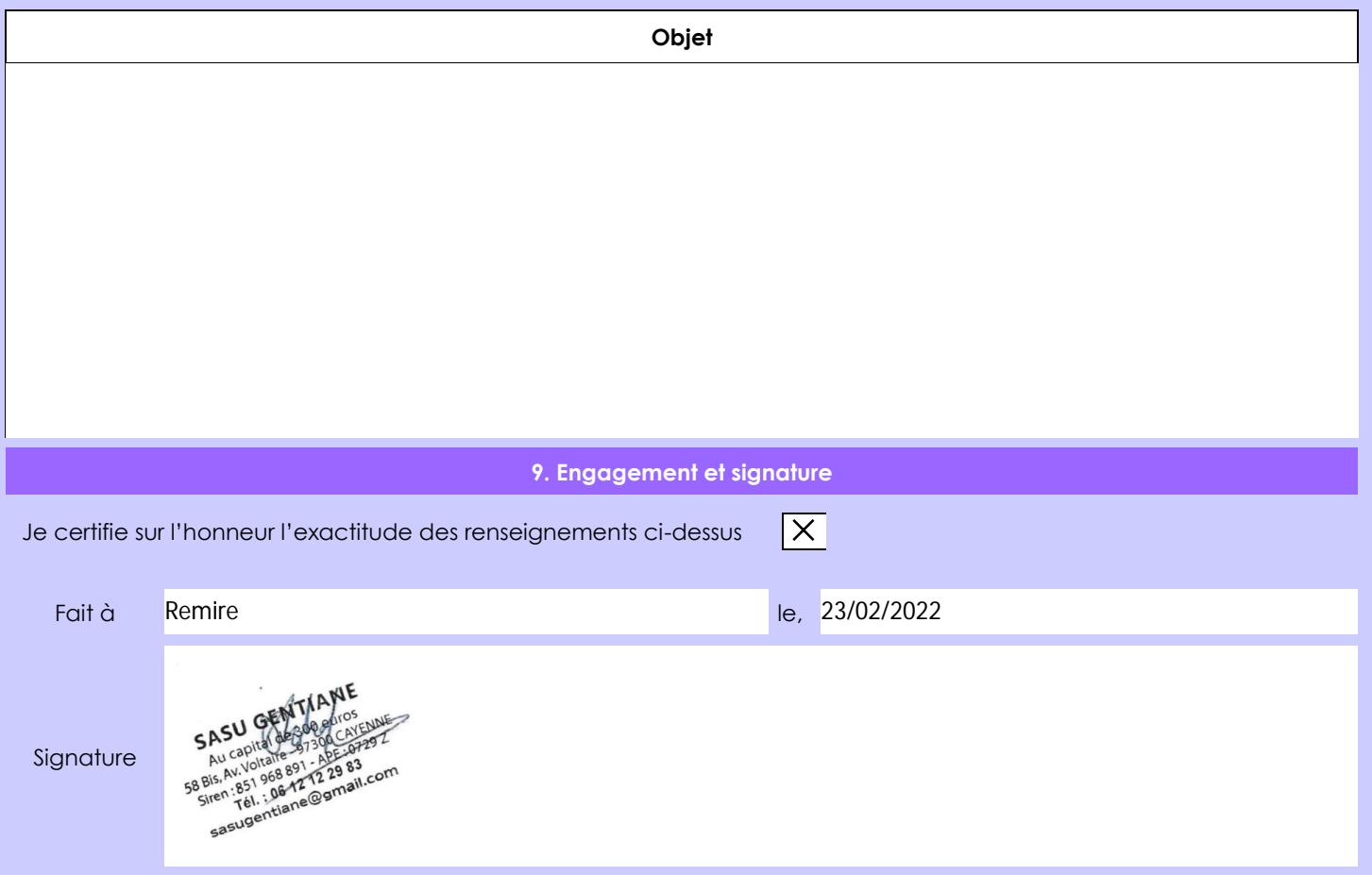